# Package 'Ryacas'

April 15, 2020

<span id="page-0-0"></span>Version 1.1.3

Title R Interface to the 'Yacas' Computer Algebra System

Maintainer Mikkel Meyer Andersen <mikl@math.aau.dk>

Encoding UTF-8

Description Interface to the 'yacas' computer algebra system (<http://www.yacas.org/>).

**Depends**  $R (= 3.3.0)$ 

**Imports** Rcpp  $(>= 0.12.0)$ , stats, methods, magrittr

LinkingTo Rcpp

Suggests devtools, exams, knitr, Matrix, pkgload, rmarkdown, igraph, testthat  $(>= 2.1.0)$ , unix, Rmpfr

License GPL

SystemRequirements C++11

URL <https://github.com/r-cas/ryacas>, <http://www.yacas.org>

BugReports <https://github.com/r-cas/ryacas/issues>

RoxygenNote 7.0.2

VignetteBuilder knitr

NeedsCompilation yes

Author Mikkel Meyer Andersen [aut, cre, cph], Rob Goedman [aut, cph], Gabor Grothendieck [aut, cph], Søren Højsgaard [aut, cph], Grzegorz Mazur [aut, cph], Ayal Pinkus [aut, cph], Nemanja Trifunovic [cph] (UTF-8 part of yacas (src/yacas/include/yacas/utf8\*))

Repository CRAN

Date/Publication 2020-04-15 05:50:20 UTC

## R topics documented:

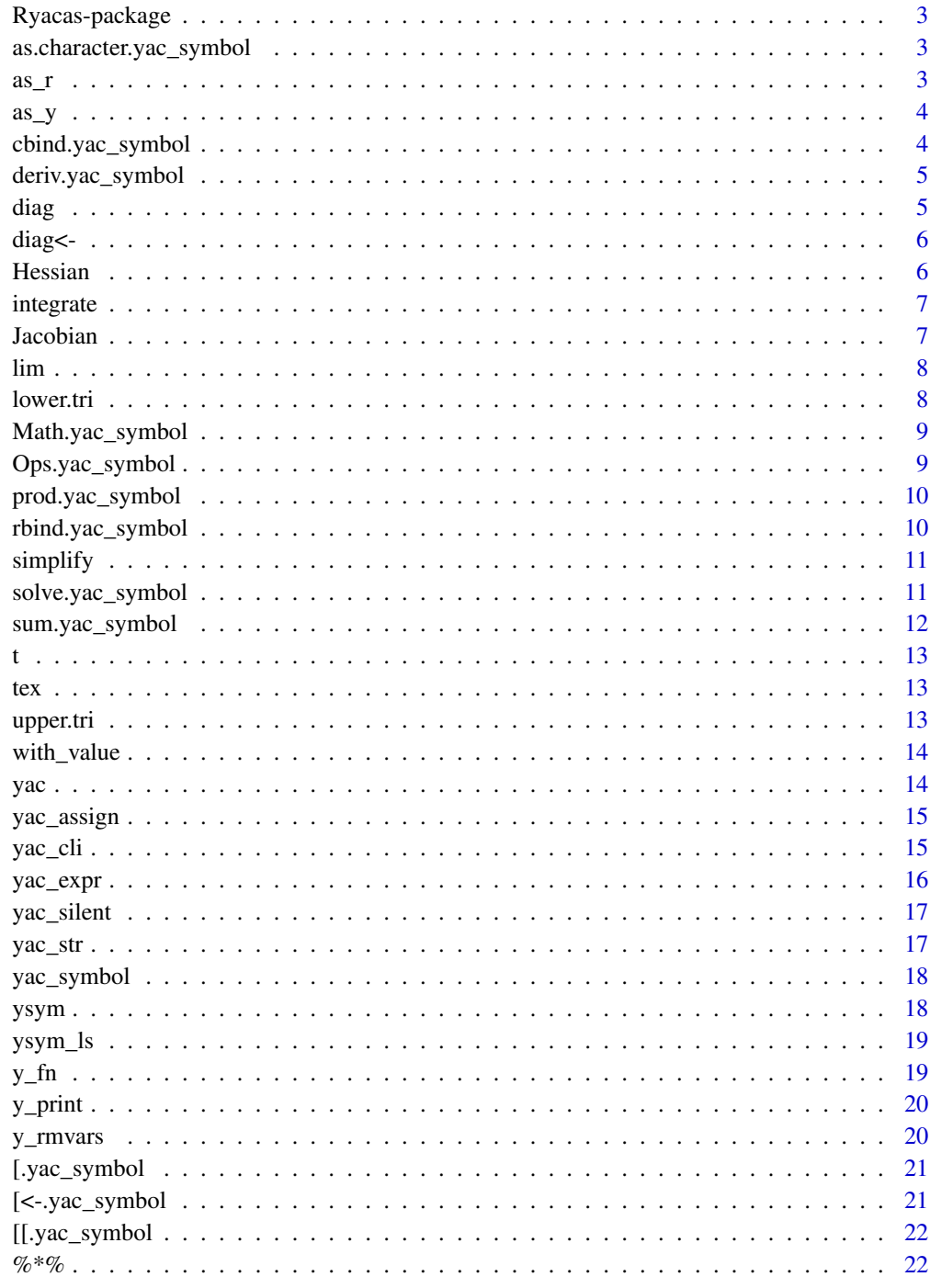

**Index** 

<span id="page-2-0"></span>

Ryacas allows one to use the yacas computer algebra package entirely from within R.

#### Details

Please read the "Getting started" vignette.

as.character.yac\_symbol

*Convert yac symbol to character*

#### Description

Convert yac symbol to character

#### Usage

## S3 method for class 'yac\_symbol' as.character(x, ...)

#### Arguments

x A yac\_symbol ... not used

as\_r *Convert yacas object to R*

## Description

If  $x$  is a yacas command as string, convert to a character vector/matrix in R. If  $x$  is a yac\_symbol (e.g. from [ysym\(\)](#page-17-1)), then convert it to a numeric object if there are no variables or a character type if there are variables.

#### Usage

 $as_r(x)$ 

#### <span id="page-3-0"></span>Arguments

x yacas list or list of lists to convert

## Details

In yacas a vector is a list, and a matrix is a list of lists.

as\_y *Convert R vector/matrix to yacas vector (list) or matrix (list of lists)*

## Description

Convert R vector/matrix to yacas vector (list) or matrix (list of lists)

## Usage

 $as_y(x)$ 

## Arguments

x R vector to convert

cbind.yac\_symbol *Combine R Objects by Columns*

#### Description

Combine R Objects by Columns

## Usage

```
## S3 method for class 'yac_symbol'
cbind(..., \text{ deparse. level} = 1)
```
## Arguments

... Objects to bind deparse.level Not used

<span id="page-4-0"></span>Find the derivative of yac symbol

## Usage

```
## S3 method for class 'yac_symbol'
deriv(expr, ...)
```
## Arguments

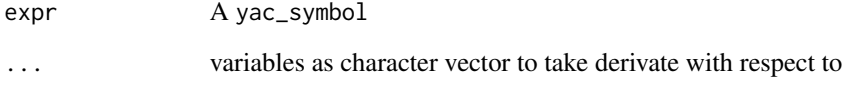

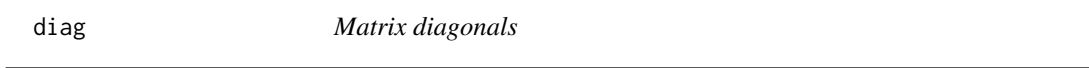

## Description

```
base::diag().
```
## Usage

diag $(x, \ldots)$ 

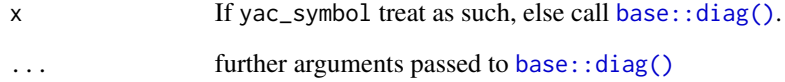

<span id="page-5-0"></span>

From [base::diag\(\)](#page-0-0).

## Usage

diag(x) <- value

## Arguments

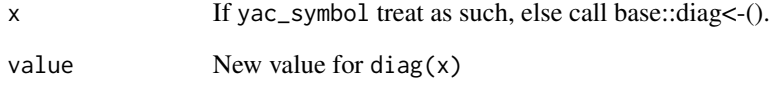

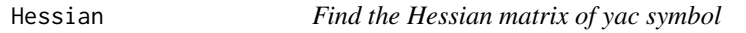

## Description

Find the Hessian matrix of yac symbol

## Usage

Hessian(expr, ...)

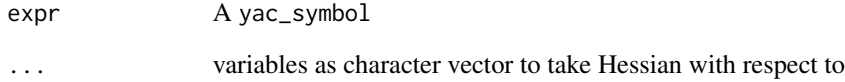

<span id="page-6-0"></span>

If f is a yac\_symbol, yacas's Integrate() is used. Else, [stats::integrate\(\)](#page-0-0) is used.

## Usage

integrate(f, ...)

## Arguments

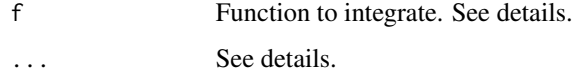

## Details

Additional arguments:

- [yac\\_symbol](#page-17-2): var, lower, upper
- Else ([stats::integrate\(\)](#page-0-0)): lower, upper

## Jacobian *Find the Jacobian matrix of yac symbol*

## Description

Find the Jacobian matrix of yac symbol

#### Usage

Jacobian(expr, ...)

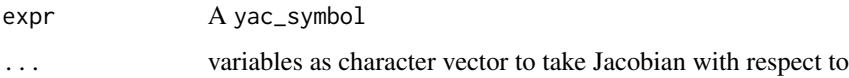

<span id="page-7-0"></span>lim *Limits*

## Description

If first argument is a yac\_symbol, yacas's Limit() is used.

## Usage

 $\lim$ ...

## Arguments

... See details.

## Details

Arguments:

- [yac\\_symbol](#page-17-2): f, var, val, from\_left, from\_right
- 

## lower.tri *Lower and upper triangular part of a matrix*

## Description

Lower and upper triangular part of a matrix

## Usage

lower.tri(x, diag = FALSE)

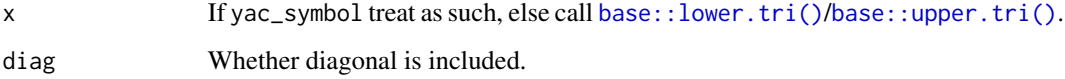

<span id="page-8-0"></span>Math.yac\_symbol *Math functions*

## Description

Math functions

## Usage

```
## S3 method for class 'yac_symbol'
Math(x, \ldots)
```
## Arguments

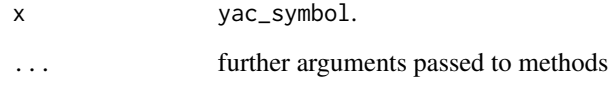

Ops.yac\_symbol *Math operators*

## Description

Math operators

## Usage

```
## S3 method for class 'yac_symbol'
Ops(e1, e2)
```
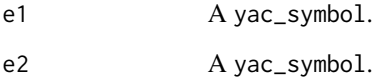

<span id="page-9-0"></span>prod.yac\_symbol *Product of Vector Elements*

## Description

Product of Vector Elements

## Usage

## S3 method for class 'yac\_symbol' prod(expr, ..., na.rm = FALSE)

## Arguments

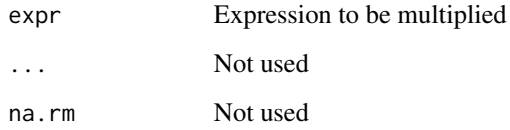

rbind.yac\_symbol *Combine R Objects by Rows*

## Description

Combine R Objects by Rows

## Usage

## S3 method for class 'yac\_symbol'  $rbind(..., deparse.level = 1)$ 

## Arguments

... Objects to bind

deparse.level Not used

<span id="page-10-0"></span>

Simplify expression

#### Usage

 $simplify(x, timeout = 2)$ 

## Arguments

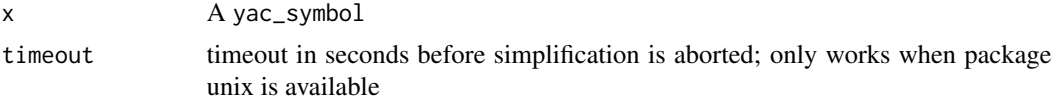

solve.yac\_symbol *Solve a system of equations*

#### Description

This generic function solves the equation  $a x = b \$  for  $x \$ .

#### Usage

```
## S3 method for class 'yac_symbol'
solve(a, b, ...)
```
#### Arguments

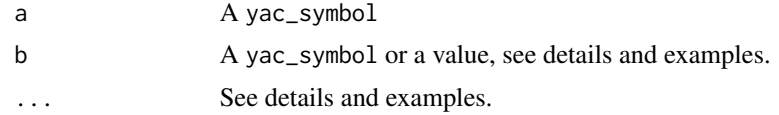

#### Details

When a is a matrix and b not provided, this finds the inverse of a. When a is a matrix and a vector b is provided, the linear system of equations is solved.

Note that solving non-linear equations:

- solve(a,b): find roots of a for variable b, i.e. yacas  $Solve(a == 0, b)$
- solve(a,b,v): find solutions to  $a == b$  for variable v, i.e. yacas Solve( $a == b, v$ )

This also works for a system of equations (when a is a vector)

## Examples

```
A <- outer(0:3, 1:4, "-") + diag(2:5)
a \le -1:4B \leftarrow ysym(A)b \leftarrow ysym(a)solve(A)
solve(B)
solve(A, a)
solve(B, b)
poly <- ysym("x^2 - x - 6")solve(poly, "x") # Solve(poly == 0, x)
solve(poly, 3, "x") # Solve(poly == 3, x)
```
sum.yac\_symbol *Summation*

#### Description

If only expr given: sum elements.

#### Usage

```
## S3 method for class 'yac_symbol'
sum(expr, var, lower, upper, ..., na.rm = FALSE)
```
## Arguments

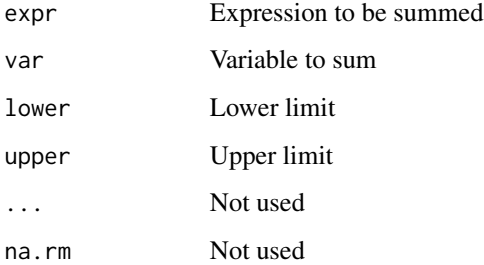

## Details

Else: sums expr by letting var taking values from lower to upper (potentially Inf)

<span id="page-11-0"></span>

<span id="page-12-0"></span>t *t*

## Description

t

## Usage

## S3 method for class 'yac\_symbol' t(x)

## Arguments

x If yac\_symbol treat as such, else call [base::t\(\)](#page-0-0).

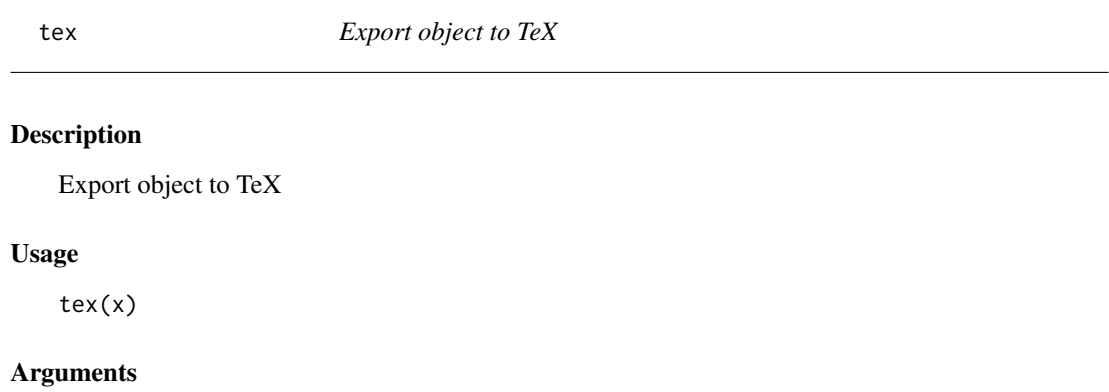

x A yac\_symbol

upper.tri *Lower and upper triangular part of a matrix*

## Description

Lower and upper triangular part of a matrix

## Usage

upper.tri(x, diag = FALSE)

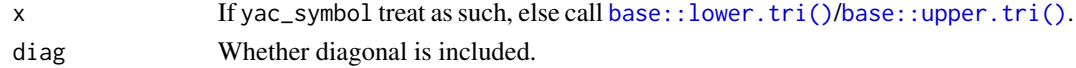

Give a variable a value

## Usage

with\_value(x, var, val)

## Arguments

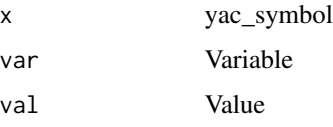

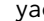

yac *Run yacas command*

## Description

Run yacas command

## Usage

yac(x, rettype = c("str", "expr", "silent"))

## Arguments

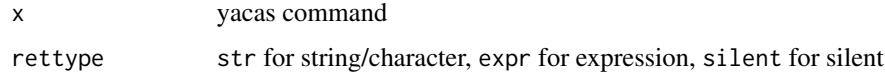

## Examples

```
yac("D(x) x^2 + 4*x")
yac("D(x) x^2 + 4*x", rettype = "str")
yac("D(x) x^2 + 4*x", rettype = "expr")
yac("D(x) x^2 + 4*x", rettype = "silent")
```
<span id="page-13-0"></span>14 yac

<span id="page-14-0"></span>

Assign yacas variable

#### Usage

yac\_assign(value, x)

#### Arguments

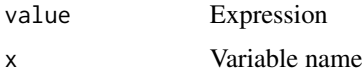

#### yac\_cli *yacas command line interface*

#### Description

Interactive interface to the yacas

#### Usage

yac\_cli(enable\_history = TRUE)

#### Arguments

enable\_history Use R history such that previous yacas commands can be used. Default is TRUE.

## Details

The user types valid yacas input and presses return. Type 'quit' to return to R prompt.

#### Value

Output of yacas is returned.

#### Note

Note that command will use R history() and modify it by default. Yacas is given a limited amount of time to complete, otherwise \[1\] CommandLine(1) : User interrupted calculation is returned. E.g. Taylor(x,0,5)  $1/(1+x)$  will work, but Taylor(x,0,12)  $1/(1+x)$  is likely to take too long.

## <span id="page-15-0"></span>References

<http://yacas.sourceforge.net>

## Examples

```
## Not run:
yac_cli()
 (x+y)^3 - (x-y)^3Simplify(%)
 q
```
## End(Not run)

<span id="page-15-1"></span>yac\_expr *Run yacas command returning R expression*

## Description

Run yacas command returning R expression

#### Usage

yac\_expr(x)

## Arguments

x yacas command

## Examples

```
yac\_expr("D(x) x^2 + 4*x")yac\text{expr}("Limit(x, 1) (x^2 - 1)/(x - 1)")yac_expr("Sum(n, 1, Infinity, (1/2)^n)")
yac_expr("Fibonacci(10)")
yac_expr("Sum(n, 1, 10, Fibonacci(n))")
```
<span id="page-16-0"></span>

Run yacas command silently

#### Usage

yac\_silent(x)

#### Arguments

x yacas command

<span id="page-16-1"></span>yac\_str *Run yacas command returning string/character*

## Description

Run yacas command returning string/character

#### Usage

yac\_str(x)

## Arguments

x yacas command

## Examples

```
yac_str("D(x) x^2 + 4*x")
yac\_str("Limit(x, 1) (x^2 - 1)/(x - 1)")yac_str("Sum(n, 1, Infinity, (1/2)^n)")
yac_str("Fibonacci(10)")
yac_str("Sum(n, 1, 10, Fibonacci(n))")
yac_str("TeXForm(x^2 - 1)")
```
<span id="page-17-2"></span><span id="page-17-0"></span>

This is an alias for [ysym\(\)](#page-17-1). See description there.

## Usage

yac\_symbol(x)

#### Arguments

x A vector or a matrix

#### Value

A yac\_symbol

<span id="page-17-1"></span>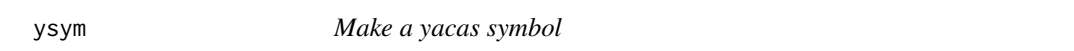

## Description

Note that this results in multiple calls to yacas and the performance may be slower than manually using e.g. [yac\\_str\(\)](#page-16-1).

## Usage

ysym(x)

## Arguments

x A vector or a matrix

## Value

A yac\_symbol

<span id="page-18-0"></span>

List defined yac\_symbols

#### Usage

ysym\_ls(print\_details = FALSE)

#### Arguments

print\_details print content of symbols

## y\_fn *Prepare simple* yacas *call*

## Description

Prepare simple yacas call

#### Usage

 $y_f(n(x, fn, ...))$ 

#### Arguments

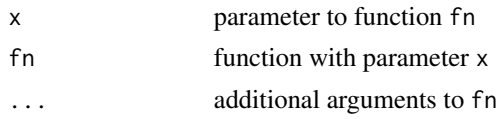

## Examples

```
y_fn("x^2 - 1", "TeXForm")
yac_str(y_fn("x^2 - 1", "TeXForm"))
```

```
y_fn("x^2 - 1", "Factor")
yac_str(y_fn("x^2 - 1", "Factor"))
```

```
cmd <- "x^2 - 1 == 0" %>% y_fn("Solve", "x")
cmd
sol <- yac_str(cmd)
sol
yac_str(y_rmvars(sol))
```
<span id="page-19-0"></span>

Pretty print yacas strings

#### Usage

y\_print(x)

## Arguments

x yacas string, e.g. a matrix

## Examples

 $A \leftarrow diag(4)$ Ayac  $\leftarrow$  as\_y(A) y\_print(Ayac)  $B \le - A$  $B[2, 2]$  <- "-t"

Byac  $\leftarrow$  as\_y(B) Byac y\_print(Byac)

y\_rmvars *Remove/strip variable names*

## Description

This only builds a yacas command. You need to also call [yac\\_str\(\)](#page-16-1), [yac\\_expr\(\)](#page-15-1) or similar. This is the reason that it does not call yacas: it depends on how you want it returned (string, expression).

## Usage

y\_rmvars(x)

#### Arguments

x yacas command

## <span id="page-20-0"></span>[.yac\_symbol 21

## Examples

```
cmd \langle - "{x == 2, y == 4}"
yac_str(cmd)
yac_str(y_rmvars(cmd))
```
## [.yac\_symbol *Extract or replace parts of an object*

## Description

Extract or replace parts of an object

## Usage

## S3 method for class 'yac\_symbol' x[i, j]

## Arguments

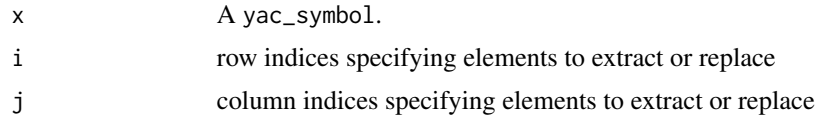

[<-.yac\_symbol *Extract or replace parts of an object*

## Description

Extract or replace parts of an object

## Usage

```
## S3 replacement method for class 'yac_symbol'
x[i, j] <- value
```
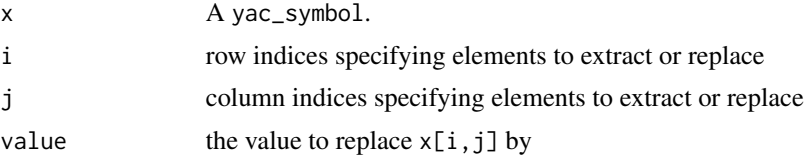

<span id="page-21-0"></span>

Extract parts of an object

## Usage

## S3 method for class 'yac\_symbol' x[[i]]

## Arguments

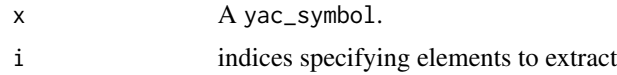

## %\*% *Matrix multiplication*

## Description

Matrix multiplication

## Usage

x %\*% y

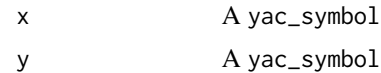

# <span id="page-22-0"></span>Index

∗Topic programming Ryacas-package, [3](#page-2-0) ∗Topic symbolmath yac\_cli, [15](#page-14-0) [.yac\_symbol, [21](#page-20-0) [<-.yac\_symbol, [21](#page-20-0) [[.yac\_symbol, [22](#page-21-0) %\*%, [22](#page-21-0) as.character.yac\_symbol, [3](#page-2-0)  $as_r, 3$  $as_r, 3$  $as_y, 4$  $as_y, 4$ base::diag(), *[5,](#page-4-0) [6](#page-5-0)* base::lower.tri(), *[8](#page-7-0)*, *[13](#page-12-0)* base::t(), *[13](#page-12-0)* base::upper.tri(), *[8](#page-7-0)*, *[13](#page-12-0)* cbind.yac\_symbol, [4](#page-3-0) deriv.yac\_symbol, [5](#page-4-0) diag, [5](#page-4-0) diag $\leftarrow$ , [6](#page-5-0) Hessian, [6](#page-5-0) integrate, [7](#page-6-0) Jacobian, [7](#page-6-0) lim, [8](#page-7-0) lower.tri, [8](#page-7-0) Math.yac\_symbol, [9](#page-8-0) Ops.yac\_symbol, [9](#page-8-0) prod.yac\_symbol, [10](#page-9-0) rbind.yac\_symbol, [10](#page-9-0) Ryacas-package, [3](#page-2-0)

simplify, [11](#page-10-0) solve.yac\_symbol, [11](#page-10-0) stats::integrate(), *[7](#page-6-0)* sum.yac\_symbol, [12](#page-11-0) t, [13](#page-12-0) tex, [13](#page-12-0) upper.tri, [13](#page-12-0) with\_value, [14](#page-13-0) y\_fn, [19](#page-18-0) y\_print, [20](#page-19-0) y\_rmvars, [20](#page-19-0) yac, [14](#page-13-0) yac\_assign, [15](#page-14-0) yac\_cli, [15](#page-14-0) yac\_expr, [16](#page-15-0) yac\_expr(), *[20](#page-19-0)* yac\_silent, [17](#page-16-0) yac\_str, [17](#page-16-0) yac\_str(), *[18](#page-17-0)*, *[20](#page-19-0)* yac\_symbol, *[7,](#page-6-0) [8](#page-7-0)*, [18](#page-17-0) ysym, [18](#page-17-0) ysym(), *[3](#page-2-0)*, *[18](#page-17-0)* ysym\_ls, [19](#page-18-0)